#### Reproducible Research in Stata

#### Bill Rising

#### StataCorp LP

#### 2014 Nordic and Baltic Stata Users Group meeting Aarhus University 05 Sept 2014

Introduction

#### Introduction

- It would be nice to make it easy to make nice documents containing Stata code and results
- It would be nice to put them in a variety of forms
- It would be nice to have this accessible to statistics lovers
- It would be ideal to have this accessible to statistics lovers who do not like programming

Introduction

# What Type of Documents?

- Would like to produce documents of many types
  - HTML for web pages
  - LATEX for making presentations and handouts
- Would like non-programmers to use the tools
  - HTML and LATEX are painful for non-programmers
    - Actually LATEX is painful for everyone
- HTML could use markdown
- LATEX needs a front end

Introduction

#### What We'll See Here

- Partial success
  - $\ensuremath{\text{LTEX}}$  lessons can be made quickly without much  $\ensuremath{\text{LTEX}}$
  - Producing web pages (HTML) is working somewhat
    - Not ready for non-programmers
    - Not even quite ready for programmers
- Would like to show what can be possible

Teaching Documents Producing Lessons

# Using Reproducible Documents

- We want to work with reproducible documents
- A "reproducible" document contains both narrative and Stata commands
  - The commands get processed and their output is included in the final document
- This is the right way to work
  - The results in the documents are the actual results
  - Any changes in the data change the output as the document is made
  - Any changes in Stata get reflected as the document is made
  - There are no typos in the Stata code

Teaching Documents Producing Lessons

# Typical Goal for Document Creation

- Reproducibility
  - Results in the document must come from commands
    - There is no need to maintain parallel documents
  - Useful side-effect: automatic error-checking of Stata code
    - The code must run for the notes to be typeset
  - Must be quick for matching changes to output in Stata
- This should be simple
  - As most people work, it is not

Teaching Documents Producing Lessons

# A Different Focus: Teaching vs. Publishing

- Typically "reproducible research" is used as a term for reproducing published papers
  - Published papers are unchanging
- Teaching documents should be reusable
  - Not just reproducible
- They need to be flexible, among other goals

→ < ∃ →

# Uncommon Goals for Teaching, Part 1

#### Maintainability

- Must allow quick alterations
  - Otherwise there is a big disincentive to make changes
  - This encourages leaving bad notes as they are
- Must take very little time for updating as Stata updates
- Brevity and Completeness
  - In training sessions, results show up naturally while using Stata
    - Hence they are not needed on the presentations
  - Would like handouts from lessons to contain more than slides
    - Notes for the reader
    - Alternative ways to achieve the same goals
  - Would like this to be simple to do

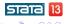

Teaching Documents Producing Lessons

# Uncommon Goals for Teaching, Part 2

#### Modularity

- Want to reuse lessons as much as possible
- Would like flexible ordering of lessons
  - This allows customization of training
  - Adds a complication that there could be repeated material

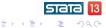

Teaching Documents Producing Lessons

# Opening a Lesson

- We'll open up a toy lesson to see how they are made
- The application being used is OmniOutliner Pro
  - This is commercial software availble from omnigroup.com
  - It is used because it can export its files in a way that they can be manipulated

Teaching Documents Producing Lessons

#### Lesson as an Outline

- A lesson is an outline
- To put items in the lesson, put them in the outline
  - The first level defines sections
  - The second level defines subsections
  - The third level defines slides
- To add comments, use the comment field for the item

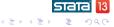

Teaching Documents Producing Lessons

### Adding Code

- Code is added as a comment
- To get the code evaluated, tick the *code* checkbox
- To put the code and/or its results should be in the handouts and/or presentation, use the *hand* and *pres* columns

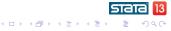

Teaching Documents Producing Lessons

# Including Graphs

- Including graphs is simple enough:
  - Put in the graph code
  - Tick the *code* checkbox
  - Say where to include the command and/or graph
  - Give the figure a name
  - Select that a figure is present
- Including other graphics are used similarly

Teaching Documents Producing Lessons

#### Including Results in Narrative

- A little LATEX is needed to put the results into the running narrative
  - Put \Stataexpr{*exp*} into the narrative
  - The *exp* gets put in an display command, so use any display directives you want
- Typically, some formatting is needed to make things nice

< < >>

Teaching Documents Producing Lessons

# Indexing

- Indexes are a strength of LATEX
- They can be included by putting index entries in notes
  - This does require LATEX knowledge
- Select whether the index comes before or after the outline item in the *index* column
  - This is needed because of indexing for a range of pages

Teaching Documents Producing Lessons

### Typesetting

- The lessons are typeset using a script
  - More specifically: an AppleScript
- Here is the short, hidden story
  - The outline gets put in OPML
    - OPML is a variant of XML which is made for outlines
  - The OPML gets translated to  $\ensuremath{\mathbb{P}}\xspace{TeX}$
  - The <code>LATEX</code> gets run through StatWeave
    - StatWeave is available from http://homepage.cs.uiowa.edu/~rlenth/StatWeave <http://homepage.cs.uiowa.edu/ rlenth/StatWeave
    - Used because if can mix languages and because it can be extended

• • • • • • • •

The result gets typeset

Teaching Documents Producing Lessons

# End Result

- Typesetting produces
  - A handout, which can be long and detailed
  - A presentation, which helps people follow without full details
- All items are in both documents
- The handouts typically have all output
- Each slide in the presentation knows what page it is on in the handout

Teaching Documents Producing Lessons

# Making Changes

- Making changes is no different than adding new content
- Moving items is done, as expected, by dragging and dropping
- We'll make some changes to the lesson now

# Other Nice Features (not shown)

- It is possible to typeset many lessons as one course handout
- Each lesson has its own presentation
- Within the course handout, each lesson is one chapter
- There is a single combined index
- The page references on the slides refer to the pages in the combined handout
- If lessons use datasets not included with Stata (or any other files), a download site gets made with links for each lessons

Teaching Documents Producing Lessons

# More Features (not shown)

- It is possible to have conditional material
- Material can be excluded if it was covered in a previous lesson
  - This allows keeping overlap in lessons might all be used in one course
- Material can be included or excluded based on flags for the type of lesson
  - Deeper material can be included only in special cases, for example

Teaching Documents Producing Lessons

### **Overall Conclusion**

- This is very useful to me for outline-like presentations
- It allows using the strengths of  $\ensuremath{\mathbb{P}}\xspace{T_E} X \ldots$ 
  - Programmability
  - Standardizing the look
- It is somewhat cobbled-together and hence needs careful installation documentation
  - This will make it more useful to others

Producing Web Pages

## Producing Web Pages

- This is doable, but not very friendly
- There will be one short example
- To convert index.swv.html into index.html use

Reproducible Research

Conclusion

### Good News

- With the proper structure and files can put together lessons
- Only LATEX needed is indexing (and Math typesetting if needed)

(日)

Conclusion

# **OK** News

- StatWeave can be used for arbitrary LATEX documents
  - It can theoretically be used for ODT files produced by OpenOffice, LibreOffice, etc.
    - Sadly, these OpenOffice-based applications have put in security "features" which prevent opening documents with binary chunks changed by other applications

(日)

- Complicated tables and such can be made by including hidden commands and bringing the output as needed
- Using StatWeave in this form for  $\ensuremath{{\mbox{\sc b}T_{\mbox{\sc b}}}X$  requires fighting with  $\ensuremath{{\mbox{\sc b}T_{\mbox{\sc b}}}X$

Conclusion

#### Bad News

- Lessons depend on OmniOutliner Pro, which is Mac only
  - Would love to hear about outliners on other platforms which can produce good OPML
- HTML is still weak

SIC

Conclusion

#### The World is Limitless

- Document generation can work well with enough programming behind the scenes
- Putting a friendly interface in front of the programming is critical
- We don't want to end up with a Rube Goldberg contraption such as this:
  - Joseph Herscher's Page Turner (click to view)